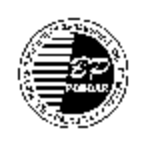

# **B. P. PODDAR INSTITUTE OF MANAGEMENT AND TECHNOLOGY DEPARTMENT OF COMPUTER APPLICATION ACADEMIC YEAR: 2018-19 [ODD SEMESTER] COURSE OUTCOMES**

**Course: UNIX and Shell Programming Code : MCA-302 Branch: Computer Application**

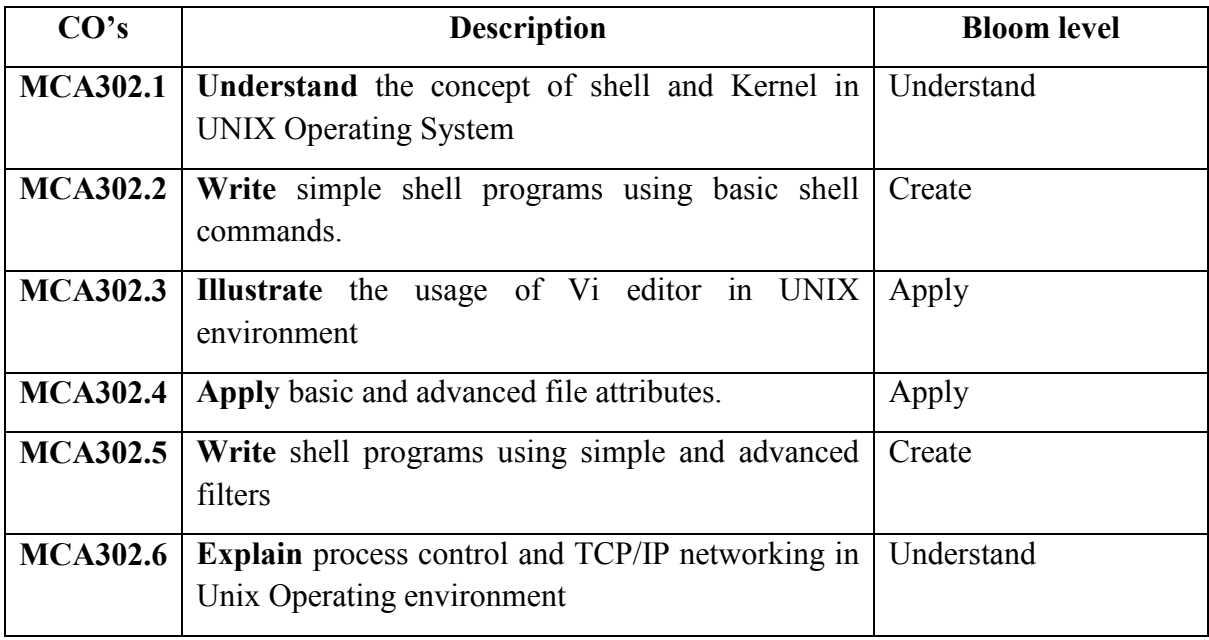

*Prepared By: ANINDITA RAYCHAUDHURI* 

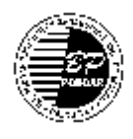

## **B. P. PODDAR INSTITUTE OF MANAGEMENT AND TECHNOLOGY DEPARTMENT OF COMPUTER APPLICATION ACADEMIC YEAR: 2018-19 [ODD SEMESTER] Lesson Plan**

**Course : UNIX and Shell Programming Code : MCA-302 Branch: Computer Application**

#### **1. Text Book:**

**T1**:Concepts and Applications-By Sumitabha Das  $(TMH)$ ,  $4^{\text{th}}$  Edition.

- **T2**: The Ultimate Guide- By Sumitabha Das (TMH)
- **T3**: Unix Shell Programming-By Yashavant Kanetkar (BPB publications)
- **T4**: Design of Unix Operating System –By Maurice Bach (PHI)

#### **2. References**

**R1:** Learning the vi Editor, Lamb,O'Reilly **R2:** UNIX-A Quick Reference, Xavier

### **3. E-learning Courses for Reference**

**W1.<https://nptel.ac.in/courses/117106113/1>**

**W2: <https://www.geeksforgeeks.org/introduction-linux-shell-shell-scripting/>**

**W3: [https://www.tutorialspoint.com/unix/shell\\_scripting.htm](https://www.tutorialspoint.com/unix/shell_scripting.htm)**

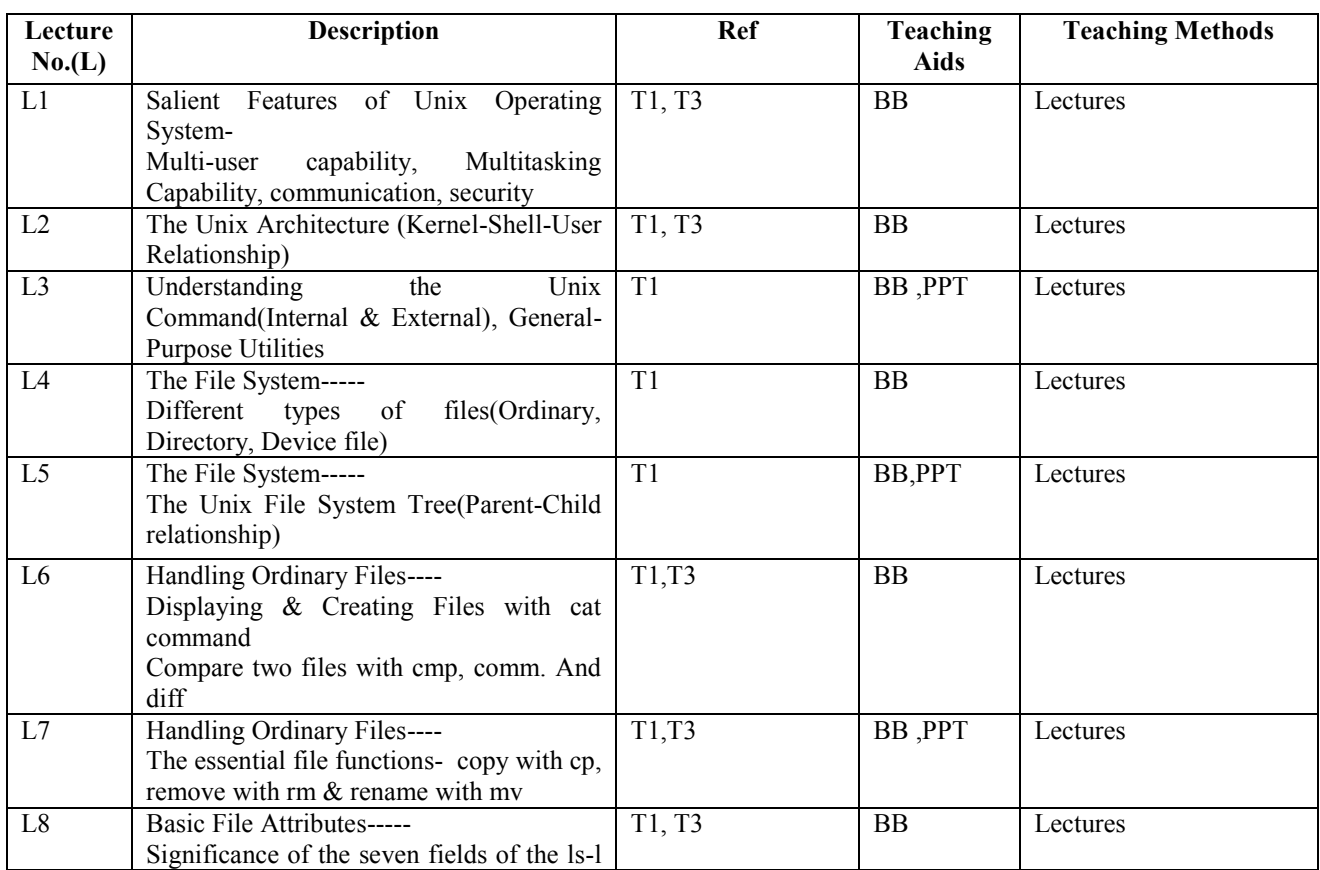

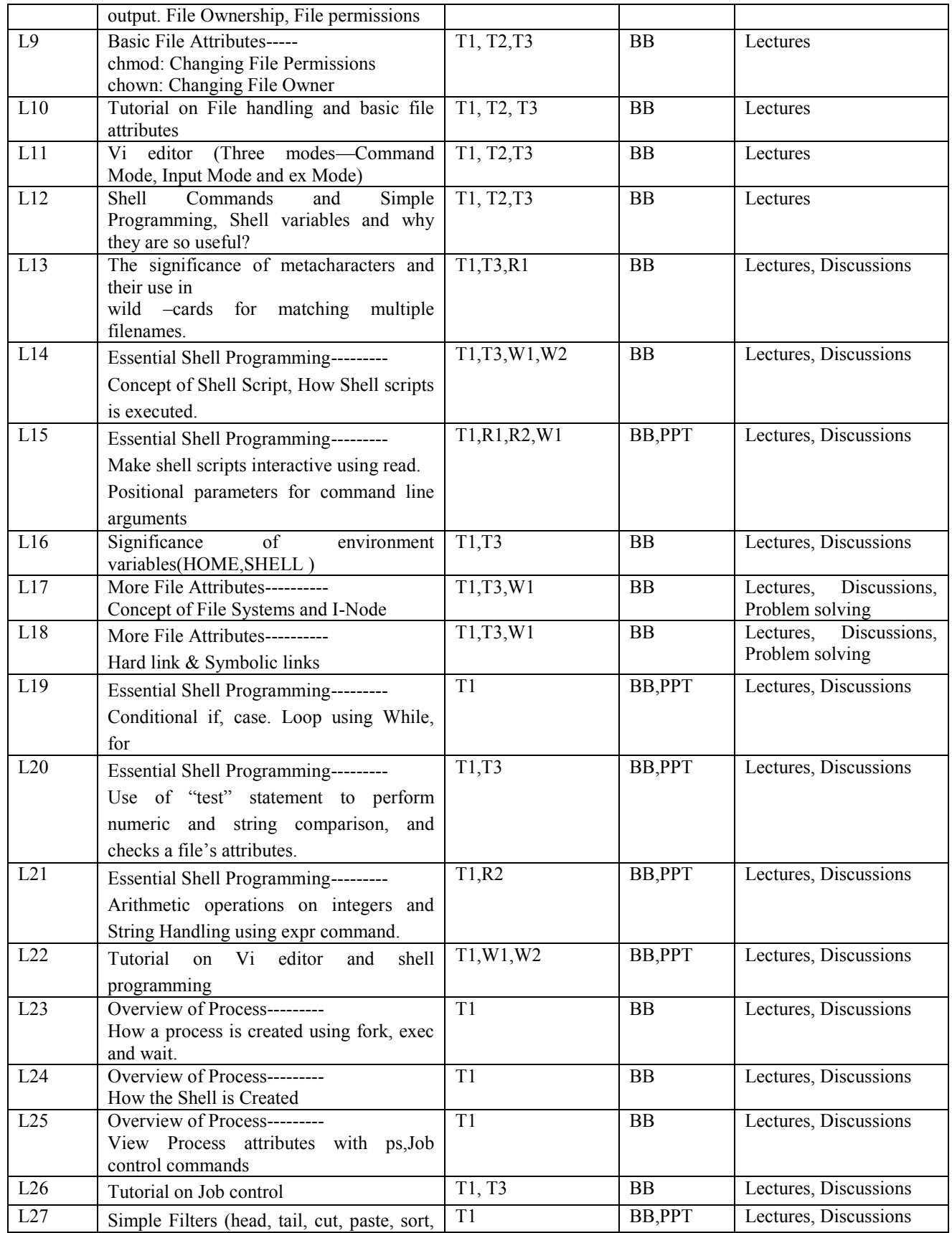

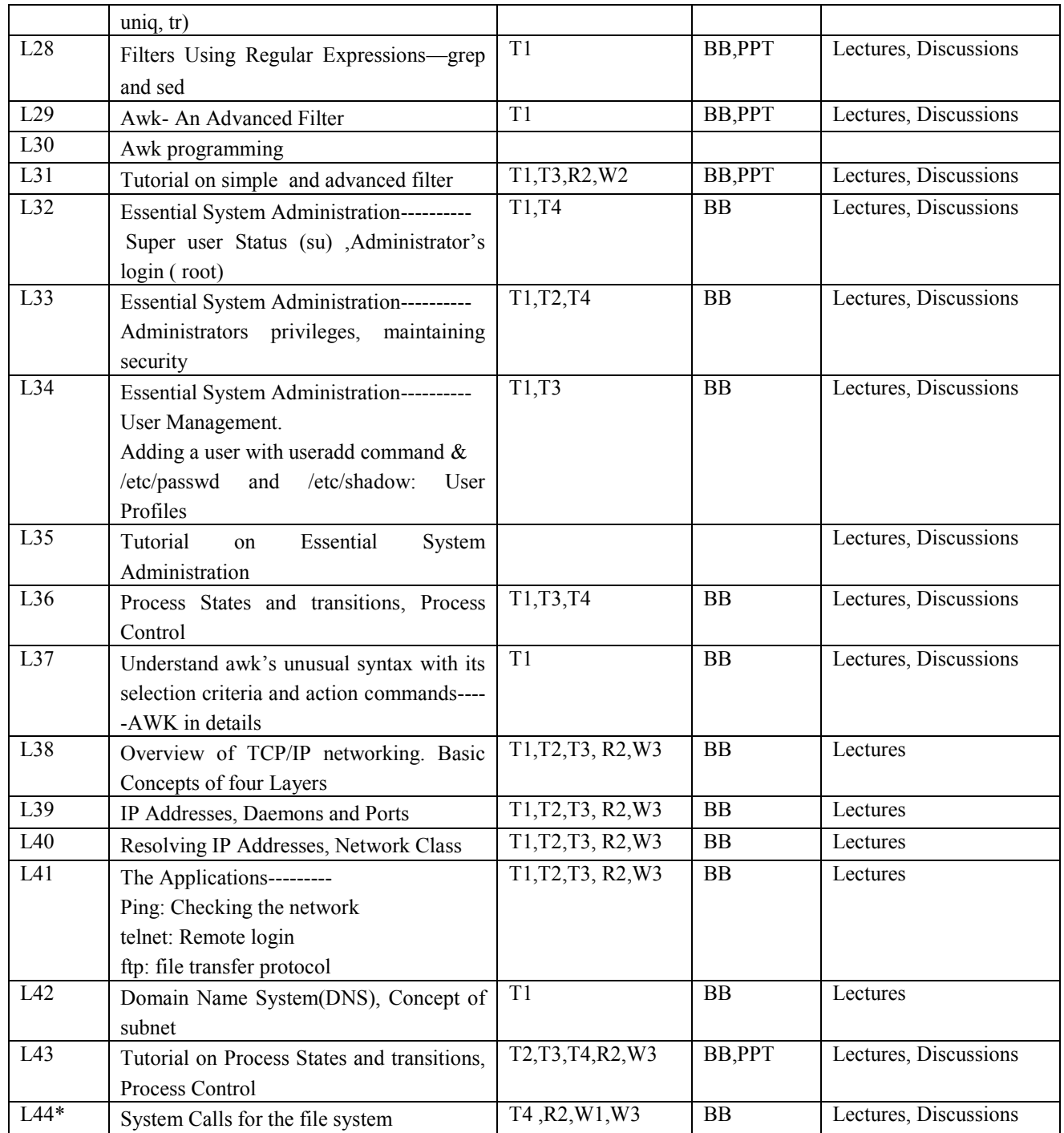

*Prepared By: ANINDITA RAYCHAUDHURI* 

 **\*Gap within syllabus**